# DIGITUS®

# **Estação de ancoragem universal, USB Type-C™**

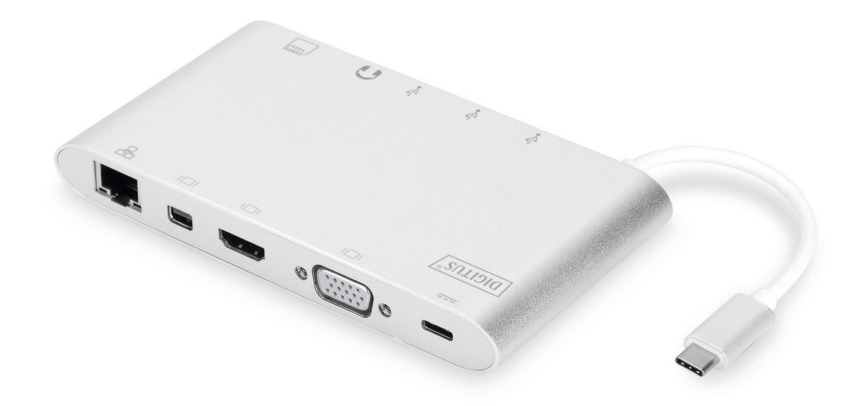

# **Manual de Instalação Rápida** DA-70861 Rev.3

#### **1. INTRODUÇÃO**

A estação de ancoragem universal USB tipo C totalmente funcional da Digitus oferece-lhe as ligações necessárias para criar uma estação de trabalho totalmente equipada. Inclui três interfaces de vídeo (HDMI, MiniDP e VGA), com as quais pode utilizar dois monitores em simultâneo. Poderá, assim, desfrutar da melhor resolução suportada possível: UHD brilhante (4K2K/30 Hz).

Além disso, inclui três portas USB 3.0, das quais uma porta (5 V/1,5 A) disponibiliza igualmente uma função de carregamento para dispositivos móveis. As interfaces USB são complementadas por uma funcionalidade de alimentação USB-C PD (power delivery). A estação inclui igualmente dois leitores de cartões integrados (MicroSD, SDHC, SDXC/MMC). Poderá também ligar um notebook à sua rede via cabo, através da porta Gigabit Ethernet. Tudo complementado com uma porta de áudio estéreo. Distribua o sinal do seu notebook por 11 portas adicionais utilizando uma única porta USB-C - com a multifuncional estação de ancoragem universal USB Tipo C.

Esta estação de ancoragem Tipo C oferece uma solução integrada de energia, dados e vídeo. Permite ligar um PC anfitrião Tipo C a visores VGA, HDMI e Mini DisplayPort, para a transmissão de vídeo e a dispositivos USB-A para a transmissão de dados. Ajuda igualmente o PC anfitrião a obter acesso a Ethernet através de uma porta RJ45. Além disso, a ranhura para cartões SD/MMC e Micro SD ajuda-o a obter informações a partir de cartões de memória externos situados no PC anfitrião e a porta USB-C fêmea permite carregar o computador anfitrião.

## **2. CARACTERÍSTICAS**

- Compatível com entradas USB-C
- Compatível com conectores HDMI Fêmea, Mini DisplayPort Fêmea, VGA Fêmea, USB-C Fêmea, USB 3.0 Fêmea, Gigabit Ethernet, Estéreo, Cartões SD, Cartões Micro DS, interface USB-C
- Suporta resoluções HDMI máximas de 4kx2k@30 Hz
- Suporta resoluções Mini DisplayPort máximas de 4kx2k@30 Hz
- · Suporta resoluções VGA máximas de 1920 x 1200@60 Hz
- A saída total dos 3 USB-A é 10W (5V @ 2A), 1 porta com no máximo 7,5W (5V@1,5A), as outras duas portas compartilham no máximo 5W (5V @ 1A)
- Compatível com larguras de banda de 10/100/1000 Mbps
- Porta de áudio estéreo compatível com microfones e auscultadores
- Porta de carregamento USB-C fêmea para notebooks/ultrabooks USB-C
- Múltiplas interfaces USB-C compatíveis com plug and play e hot swap
- Compatível com SD/SDHC/SDXC
- Compatível com Secure Digital v3.0 UHS-I (velocidade de leitura máxima de 70 Mbps, velocidade de escrita máxima de 90 Mbps)
- Compatível com a especificação MultiMediaCard (MMC)
- Compatível com Micro SD/SDHC/SDXC (máximo de 128 GB)
- Suporta: Mac OS 10.10.2 e superior, Google Chrome, Windows: Windows 7 a Windows 10

#### **Nota**

Este produto é um hub de transporte de múltiplos fluxos (MST) e suporta a configuração de área de trabalho ampliada do DisplayPort 1.2. Quando é utilizado um sistema operativo Mac, a mesma imagem é exibida (espelhada) em ambas as portas; não é possível utilizar as duas portas independentemente uma da outra.

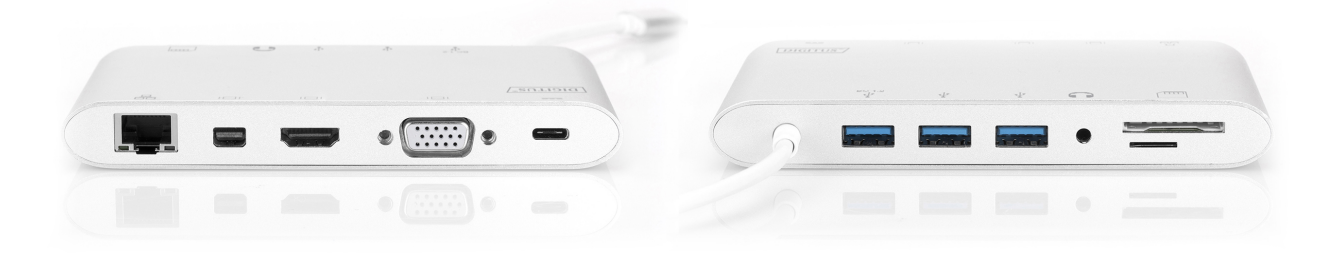

### **3. CONTEÚDO DA EMBALAGEM**

Antes de tentar utilizar esta unidade, verifique a embalagem e certifique-se de que os seguintes itens estão incluídos na embalagem de expedição:

- 1 x Unidade principal: Estação de ancoragem universal, USB Tipo C
- 1 x Manual do utilizador

#### **4. ESPECIFICAÇÕES**

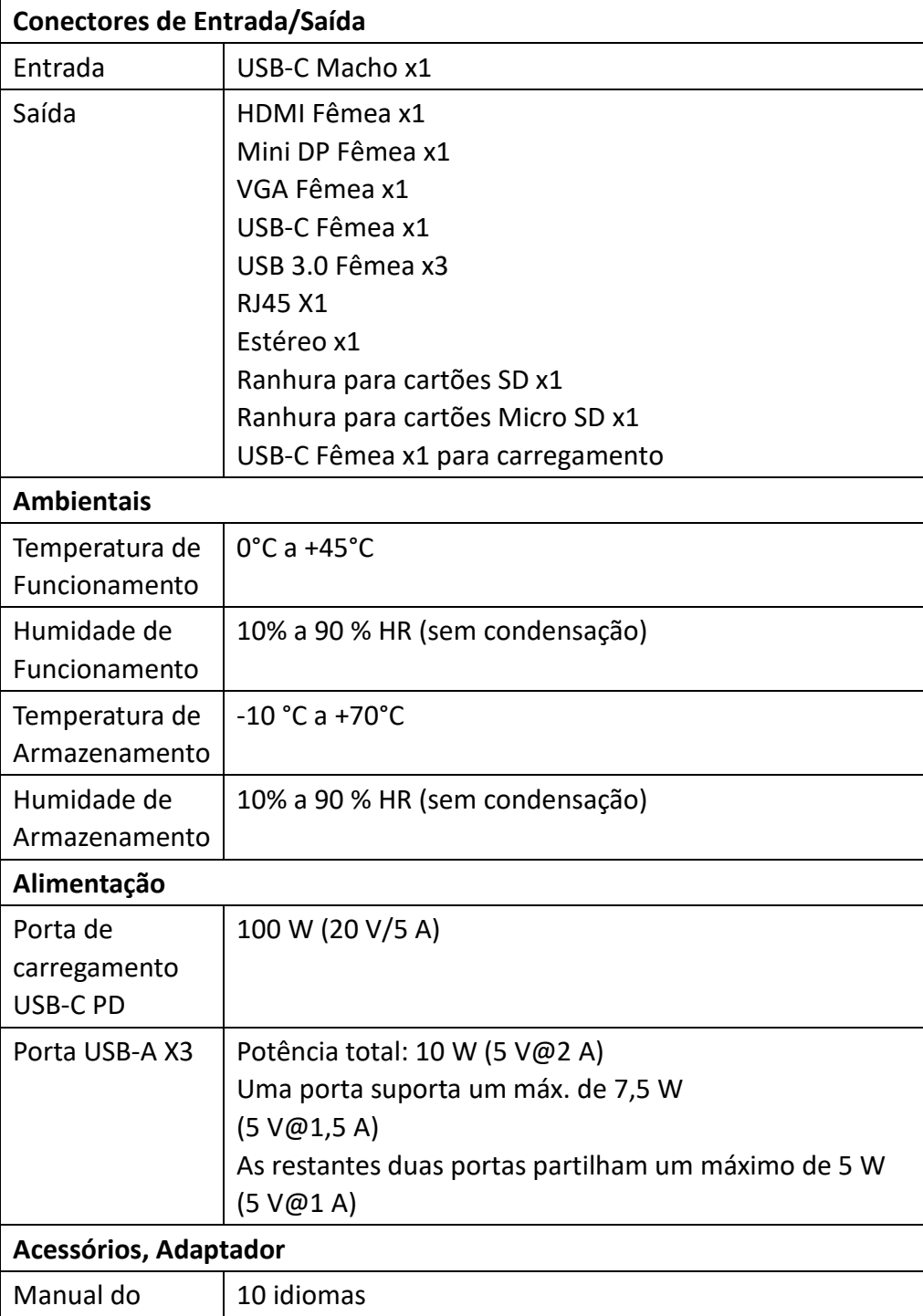

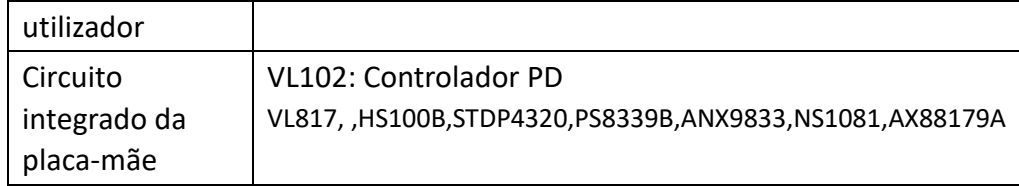

#### **FUNCIONAMENTO**

- 1) Ligue a porta USB-C macho deste produto ao seu notebook/ultrabook USB-C
- 2) Ligue as três portas USB 3.0 a três dispositivos USB
- 3) Ligue a porta Mini DisplayPort da estação a um visor com uma porta Mini DisplayPort através de um cabo Mini DisplayPort
- 4) Ligue a porta HDMI a um visor HD através de um cabo HDMI
- 5) Ligue a porta VGA a um visor HD através de um cabo VGA
- 6) Ligue a porta Gigabit Ethernet deste produto a um router Ethernet através de um cabo Ethernet
- 7) Ligue a porta de áudio estéreo a uns auscultadores
- 8) Insira os cartões Micro SD e SD/MMC nas portas de leitura de cartões
- 9) Ligue a porta de carregamento Tipo C; esta permite carregar o seu notebook/ultrabook e suportar o funcionamento simultâneo deste adaptador

#### **Nota:**

- **1.** O Mini DisplayPort e o HDMI podem funcionar em simultâneo; O Mini DisplayPort e o VGA podem funcionar em simultâneo mas um HDMI e um VGA não podem funcionar ao mesmo tempo.
- **2.** Ao ligar o Mini DisplayPort e o HDMI ao Sistema Operativo Mac, o computador apenas consegue ler um EDID (Extended Display Interface Data). É recomendado que sejam utilizados dois monitores que tenham a mesma resolução alta. Se as resoluções dos dois monitores forem diferentes, ajuste manualmente. No Sistema Operativo Windows, o computador consegue ler dois EDID ao mesmo tempo.
- **3.** Ao ligar o Mini DisplayPort e o VGA ao Sistema Operativo Mac, o computador apenas consegue ler um EDID. Ligue a porta Mini DisplayPort antes da porta VGA; Se não, poderá não haver som a partir do dispositivo. Ajuste manualmente a resolução para os dois monitores.

Este problema não irá acontecer com o Sistema Operativo Windows.

**4.** Ao utilizar o Modo de monitor duplo do Sistema Operativo Mac, o computador apenas consegue ler um EDID. Se estiver a utilizar dois monitores com resoluções diferentes não irá haver imagem. Reponha a resolução corretamente e ajuste-a manualmente.

- **5.** Nem todas as portas USB-C suportam todos os recursos do padrão USB Type-C ™. Certifique-se de que a porta USB-C do seu notebook suporta o Modo Alternativo DisplayPort (DP-Alt Modi) e Entrega de Alimentação USB (PD).
- **6.** A capacidade da saída de vídeo depende da placa gráfica do seu notebook e do monitor ligado. Certas placas gráficas têm um suporte MST limitado, enquanto alguns monitores também limitam a resolução disponível.

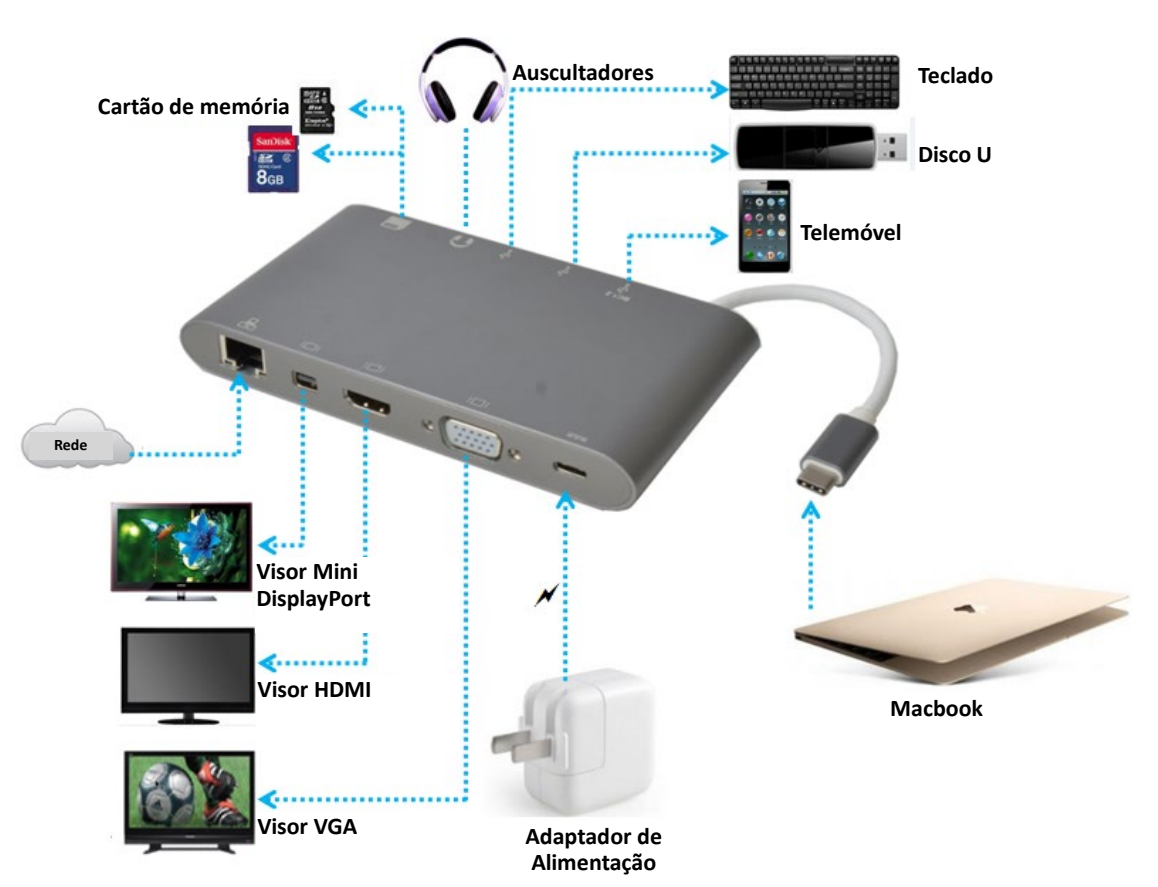

## **5. DESCRIÇÃO DAS PORTAS**